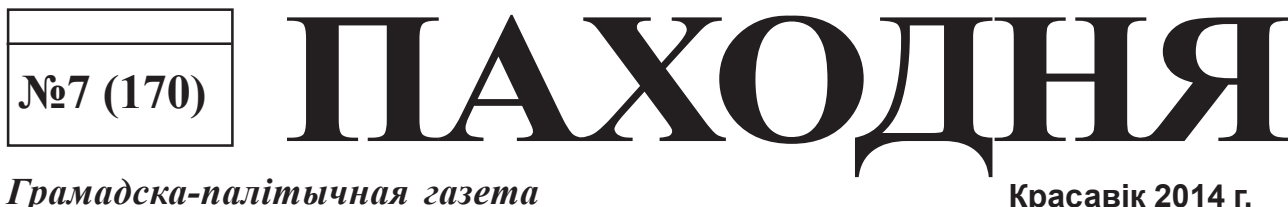

Грамадска-палітычная газета

# КАЛОНКА НАВІН

## У краіне

### Беларусь зноў першая па інфляцыі сярод краін былога СССР.

За студзень-люты спажывецкія кошты ў нашай краіне ўзраслі на 3,6%.

На другім месцы па тэмпах інфляцыі Казахстан — 2,3%. Арменія займае трэцяе месца — 1,6%. Далей ідуць Малдова, Расія і Таджыкістан (па 1,3%). Затым Кыргызстан (1,2%), Грузія (1%), Украіна (0,8%), Латвія (0.6%) і Азербайджан (0.2%).

У Літве за гэты перыяд спажывецкія кошты не змяніліся. Няма звестак па Туркменістане і Узбекістане. У Прыднястроўі кошты павялічыліся на 0,7%.

Беларусь ужо чацвёрты год захоўвае лідарства па тэмпах інфляцыі на тэрыторыі былога СССР. У 2011 годзе інфляцыя склала 108,7%, у  $2012 - 21.8$ , y  $2013 - 16.5\%$ .

### У Прыдняпроўі

Адразу 77 навучальных процітанкавых мін ТМ-62М знайшлі ў Магілёве недалёка ад запраўкі па вуліцы Мінская шаша, 27.

Страшную знаходку зрабілі рабочыя падчас земляных работ. Сапёры, якія прыбылі на месца, правялі каля ямы з боепрыпасамі больш за дзве з паловай гадзіны - у выніку ўсе міны былі канфіскаваныя.

### У раёне

Па інфармацыі раённага аддзела ЗАГС у студзені - лютым 2014 года на Бялыніччыне нарадзілася 37 дзетак (23 хлопчыкі і 14 дзяўчынак).

Найчасцей маленькім дзяўчынкам Бялыніччыны давалі такія імёны, як Валерыя, Злата і Ксенія, а хлопчыкам - Цімафей, Яўгеній, Ягор, Максім, Матвей, і Яраслаў.

На працягу двух месяцаў зарэгістраван 31 шлюб, што на 9 шлюбаў больш чым у студзені-лютым 2013 года.

Сярэдняя зарабатная плата па народнай гаспадарцы Бялыніцкага раёна ў лютым 2014 года склалася на ўзроўні 4434,5 тысяч рублёў.

# МЫ ЎЖО БАНТУСТАН ЦІ ЯШЧЭ НЕ?

Пасля таго, як нашы цудоўныя браты-расіяне акупавалі Крым, адияпаўшы яго ў не менш братніх нам украінцаў, нехаця ўзнікае пытанне, каго ж яны вырашаць "асвабадзіць" у наступную чаргу?

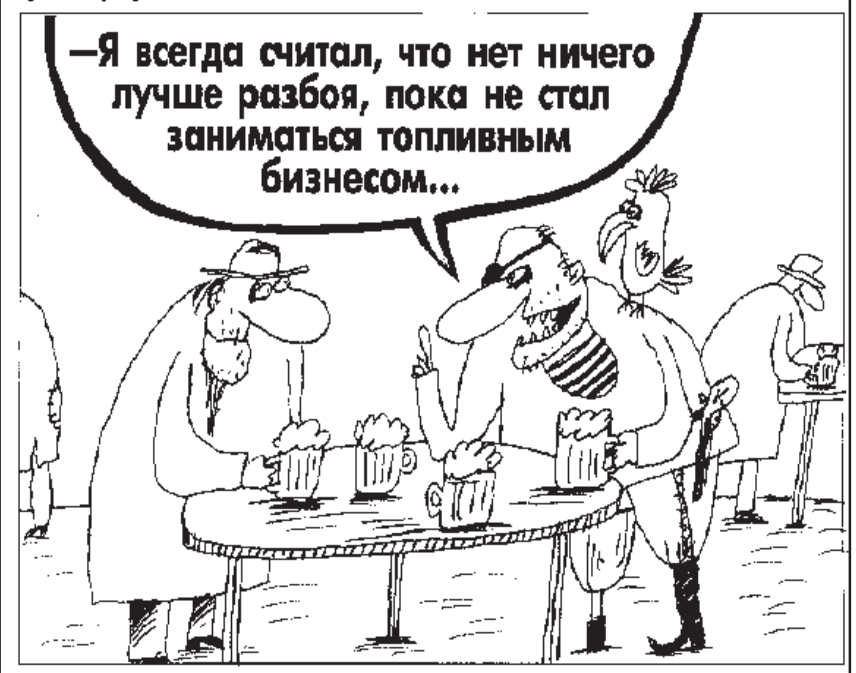

I тое, што наступнай у чарзе на далучэнне да вялікага рускага народа можа стаць Беларусь, не выклікае ніякага сумневу ўжо не толькі ў "праклятых і злосных ворагаў народабнфцаў", а нават у большай часткі нашых слаўных і працавітых беларускіх чыноўнікаў. Бо з Украінай у Расіі быў таксама заключаны дагавор аб сяброўстве, добрасуседстве і супрацоўніцтве, і ніхто з украінцаў нож у спіну з боку братэрскай дзяржавы ніколі не чакай.

Тое, што ўжо зараз наш нязменны кіраўнік краіны Аляксандр Лукашэнка не з'яўляецца поўным гаспадаром краіны, яго любімыя чыноўнікі адчулі адразу ж пасля пачатку падзей у суседняй Украіне. Рыгоравіч па тэлевізары са змяніўшыўся тварам казаў нешта незразумелае пра праклятых буржуінаў і злосны аскал НАТА, якое збірае войскі ля нашых межаў, а тым часам "братнія" расійскія самалёты садзіліся на беларускіх аэрадромах. Пасля аказалася, што гэтых расійскіх самалётаў для нашай бяспекі чамусьці ўжо малавата, і камандуючы ВПС Расіі паведаміў, што ў хуткім часе ў Беларусі будуць размешчаны яшчэ 24 баявыя расійскія самалёты. Было крыху сумна глядзець на нашага галоўнакамандуючага, які на наступны дзень, хаваючы вочы, казаў пра тое, што гэтыя самыя самалёты, зной жа, ён сам запрасіў і зараз іх чакае -недачакаецца. Як кажуць, "свежо предание, но верится с трудом"...

З'явіліся слаўныя расійскія сокалы і ў нашай Магілёўскай вобласці. Вось як пра гэта паведамляе расійскае інфармацыйнае агенцтва

(Працяг на стар. 6)

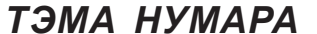

# БЯЛЫНІЦКІЯ ЎЛАДЫ АБЯЦАЮЦЬ ЗАХАВАЦЬ СЯРЭДНЮЮ ШКОЛУ Ў АГРАГАРАДКУ ВЯЛІКАЯ **МАШЧАНІЦА**

Напрыканцы сакавіка незалежны журналіст, жыхар аграгарадка Вялікая Машчаніца Барыс Вырвіч атрымаў адказ з на свой зварот да старшыні Бялыніцкага райвыканкама Мікалая Кадаценкі з патрабаваннем захаваць у Машчаніцы сярэднюю школу, якую мясцовыя ўлады без правядзення ўсялякага грамадскага абмеркавання збіраліся ператварыць у базавую.

У адказе за подпісам намесніка старшыні Бялыніцкага райвыканкама Надзеі Серыкавай паведамляецца, што "на ваш зварот у Бялыніцкі раённы выканаўчы камітэт па пытанні змены віду дзяржаўнай установы адукацыі "Машчаніцкая сярэдняя школа Бялыніцкага раёна" на базавую школу паведамляем, што змена віду школы, размешчанай у аграгарадку вялікая Машчаніца з сярэдняй на базавую, Бялыніцкім раённым выканаўчым камітэтам не разглядалася і не плануецца разглядаць ў 2014 годзе".

Таксама Надзея Серыкава паведамляе, што дадзеная інфармацыя была даведзена да 35 бацькоў і 18 педагогаў 14 сакавіка на агульнашкольным бацькоўскім сходзе начальнікам аддзела адукацыі, спорту і турызму Бялыніцкага райвыканкама Шчацінка Лідзіяй Аляксандраўнай.

"Добра, што бялыніцкія раённыя ўлады вырашылі не пераўтвараць сярэднюю школу ў аграгарадку Вялікая Машчаніца ў базавую, - выказвае меркаванне Барыс Вырвіч. – На маю думку, гэтаму вельмі паспрыяла кансалідаваная пазіцыя на гэты конт бацькоў вучняў школы. Згодна маёй інфармацыі, гэтую пазіцыю бацькоў вучняў падтрымаў і старшыня Бялыніцкага райвыканкама Мікалай Кадаценка, таму нашы слаўныя чыноўнікі ад адукацыі вырашылі пакуль не ажыццяўляць сваю ініцыятыву па пераўтварэнні сярэдняй школы ў базавую.

Разам з тым, бацькі вучняў, якія зараз навучаюцца з дзевятым класе Машчаніцкай школы, па-ранейшаму вельмі занепакоеныя тым, ці будзе ў наступным навучальным годзе ў школе 10 клас. Дарэчы, адказу на калектыўны зварот у Магілёўскае абласное ўпраўленне адукацыі на гэты конт яны так пакуль і не атрымалі. Я асабіста магу пацвердзіць, што ніякай інфармацыі на гэты конт не агучыла на баць-

Магілёўскім аблвыканкаме. Намеснік старшыні<br>Бялыніцкага райвыканкама коўскім сходзе 14 сакавіка ў Машчаніцкай СШ і начальнік аддзела адукацыі, спорту і турызму Бялыніцкага райвыканкама Лідзія Шчацінка. На сходзе Лідзія Аляксандраўна толькі паведаміла, што бацькоўскі сход сабраны як мера рэагавання на звароты бацькоў вучняў у органы выканаўчай улады, распавяла пра плённую працу аддзела адукацыі Бялыніцкага райвыканкама, аднак так і не адказала на галоўнае пытанне - ці будзе ў наступным навучальным годзе ў Машчаніцкай школе 10 клас і ці застанецца школа сярэдняй? Так што да Надзеі Серыкавай давялі не зусім дакладную інфармацыю, па старой журналісцкай

звычцы, у мяне ёсць дыктафонны запіс гэтага сходу, таму я дакладна ведаю, што там казалі, а што не казалі". Нагадаю, што жыхары аграгарадка

Вялікая Машчаніца Бялыніцкага раёна 11 сакавіка накіравалі калектыўны зварот на імя начальніка ўпраўлення адукацыі Магілёўскага аблвыканкама. У сваім звароце жыхары аграгарадка патрабавалі ад упраўлення адукацыі захаваць у Машчаніцы сярэднюю школу, якую мясцовыя ўлады без правядзення ўсялякага грамадскага абмер-

Вырвічу Б.І. Магілёўская вобласць, Бялыніцкі раён,

ГРАМАДСКА-ПАЛІТЫЧНАЯ ГАЗЕТ

На Ваш зварот у Бялыніцкі раённы выканаўчы камітэт па пытанні AMEL Віду дзярка ў найменцы распавовы адукацыі «Машчаніцэг на пытанні<br>змены віду дзяржаўнай установы адукацыі «Машчаніцкая сярэдняя<br>школа Бяльніцкага раёна» на базавую школу паведамляем, што змена<br>віду школы, размешчанай иду школи, размешчаная у аграгардых ранных ним камітэтам не разглядалася і не плануецца разглядаць ў 2014 годзе. 14 сакавіка бягучага года ў 18.00 у будынку ДУА «Машчаніцкая СШ Бялыніцкага раёна» адбыўся агульнашкольны бацькоўскі сход, на якім дадзеная інфармацыя была даведзена да 35 бацькоў і 18 педагогаў начальнікам аддзела адукацыі, спорту і турызму Бяльніцкага райвыканкама Шчацінка Лідзіяй Аляксандраўнай.

— этолна з артыкулам 20 Закона Рэспублікі Беларусь "Аб звароце"<br>Згодна з артыкулам 20 Закона Рэспублікі Беларусь "Аб звароце"

кавання збіраюцца ператварыць у базавую.

Н.С.Серыкава

ПАХОДНЯ

Раней зварот на імя старшыні Бялыніцкага райвыканкама Мікалая Кадаценкі накіраваў мясцовы журналіст Барыс Вырвіч. У звароце ён папрасіў Бялыніцкі раённы выканаўчы камітэт не прымаць паспешлівых і неабдуманных рашэнняў, тым больш, што рашэнне аб ператварэнні Машчаніцкай СШ у базавую рыхтавалася без правядзення агульнага сходу бацькоў вучняў, якія навучаюцца ў школе, і правядзення грамадскага абмеркавання. У выпадку прыняцця рашэння Барыс Вырвіч папярэджваў Бялыніцкі райвыканкам, што ім, у строгай адпаведнасці з заканадаўствам Рэспублікі Беларусь, на падставе артыкула 35 Канстытуцыі Рэспублікі Беларусь і ў адпаведнасці з Законам Рэспублікі Беларусь "Аб масавых мерапрыемствах у Рэспублікі Беларусь" будзе ініцыявана правядзенне масавых мерапрыемстваў з мэтай публічнага выяўлення пратэсту (з выкарыстаннем плакатаў і транспарантаў) супраць кулуарнага ператварэння Машчаніцкай сярэдняй школы ў базавую без усялякага грамадскага абмеркавання. Багдан Іваноў

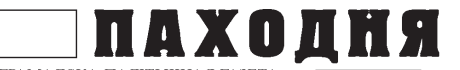

# ЧТО ТВОРИТСЯ С ПРЕСТУПНОСТЬЮ В БЕЛЫНИЧСКОМ РАЙОНЕ?

Очередное убийство произошло в конце марта в Белыничском районе.

Как сообщает интернет-сайт Могилёвского УВД, 26 марта в деревне Головчин Белыничского района в доме пенсионера, 1932 г.р., обнаружен труп его односельчанки. 1967 г.р.. с признаками насильственной смерти. Следственно-оперативной группой установлено, что 26 марта в указанном доме ножевые ранения, находясь в состоянии алкогольного опьянения, на почве ревности причинил неработающий, ранее судимый сожитель убитой, 1960 г.р., местный житель. 26 марта Белыничским районным отделом Следственного крмитета возбуждено уголовное дело по ст. 139 ч. 1 УК (Убийство). Подозреваемый задержан в порядке ст. 108 **YNK** 

В 2014 году разнообразные тяжкие преступления происходят в Белыничском районе практически постоянно. Не совсем понятно, почему так слабо работают в вопросе профилактики преступлений такие опытные милицейские кадры, как начальник Белыничского РОВД полковник Юрий Симонов и начальник отделения охраны правопорядка и профилактики РОВД подполковник Александр Маникайпо

Возможно, славным белыничским милицейским начальникам нужно было бы поменьше времени уделять написанию непонятных предупреждений относительно избирательной кампании в местные Советы, ранее размешённых на интернет-сайте Белыничского райисполкома и в районной газете "Зара над Друццю", а больше внимания посвятить борьбе с настоящими преступниками. Глядишь, и результаты их "работы" не были бы такими печальными.

Обеспокоенность состоянием дел с профилактикой преступности в Могилёвской области и. в частности. в Белыничском районе, высказывает уже и прокурор Могилёвской области Александр Чадюк. В интервью газете "Вечерний Могилёв" Александр Чадюк отмечает:

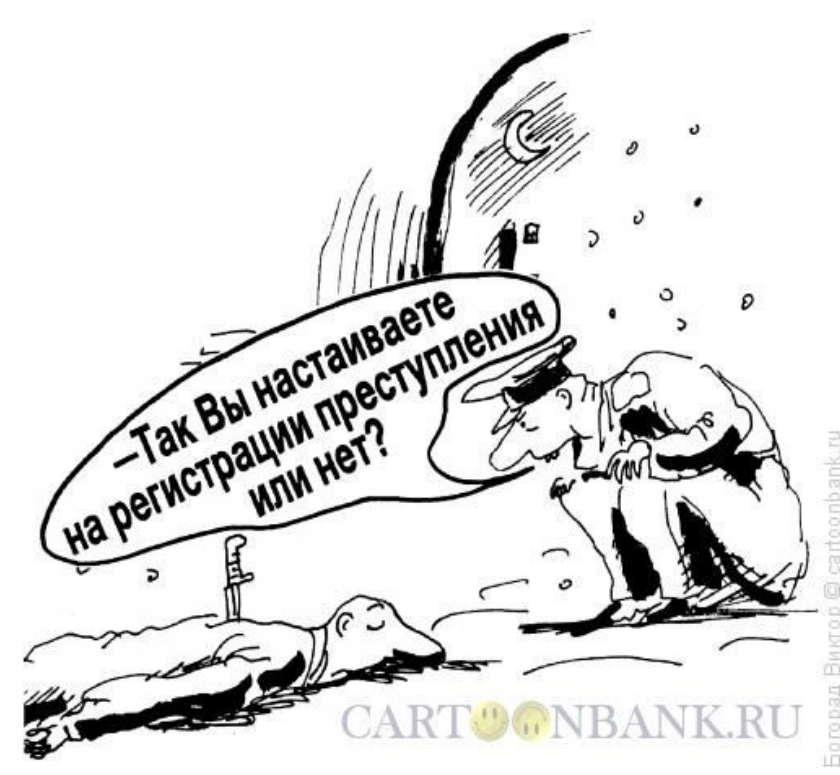

"Вместе с тем, на фоне общей положительной динамики выделяется ряд неблагоприятных факторов, отрицательно влияющих на состояние законности и правопорядка, обеспечение социальной стабильности в регионе. Проведенный прокуратурой области анализ причин и условий, способствующих совершению убийств, покушений на убийства, умышленных причинений гражданам тяжких телесных повреждений, показал, что реализуемые в 2013 году местными исполнительными и распорядительными органами, органами внутренних дел, общественными формированиями профилактические меры не позволили существенно повлиять на динамику рассматриваемой категории преступлений, более того, в текущем году уже наметилась отрицательная тенденция к увеличению их количества.

Согласно статистическим данным за 2013 год. на территории области зарегистрировано 58 убийств и покушений на убийства, что на 1.8% больше, чем в 2012 году. Рост данного вида преступлений допущен в г. Бобруйске и 6 районах области. Наиболее существенный их рост отмечается в Глусском районе - с 0 до 4, Шкловском - с 1 до 4, Горецком районе - с 2 до 4. Кроме того, в 2013 году на территории области зарегистрировано 149 фактов умышленных причинений гражданам тяжких телесных повреждений (2012-153), из которых 17 - повлекшие смерть. Больше совершено преступлений, связанных с причинением гражданам тяжких телесных повреждений, повлекших их смерть в Кировском и Быховском районах - по 2, Белыничском, Кличевском, Кричевском и Круглянском районах - по 1.

В течение 2014 года на территории области отмечается увеличение количества совершенных убийств и покушений на убийства, а также преступлений, связанных с причинением гражданам тяжких телесных повреждений в г. Бобруйске. Белыничском. Быховском. Костюковичском. Краснопольском. Кричевском.

(Окончание на стр. 5)

**MFPKARAHHF** 

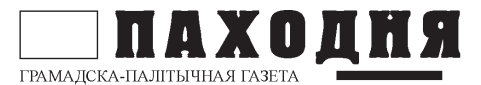

# ВЗГЛЯЛ ОБЫВАТЕЛЯ ИЛИ МЫСЛИ О КОЛБАСЕ

Если отбросить большую политику, глобальное будущее нашей планеты и просто посмотреть во что превратилась наша жизнь, и что будет с ней дальше, если все останется как есть — не знаю как Вам, а мне уже страшно, а страшно больше всего от того, что многие к этому уже привыкли.

Думать о колбасе, конечно, не очень возвышенно, но кто-то из не очень великих сказал «любовь приходит и уходит, а кушать хочется всегда», вряд ли кто-то будет с этим спорить. Рейтинги могут взлетать и падать, обожание и поддержка народа не постоянны, все течет и все изменяется, а редкий день нашей жизни обходиться без посещения продуктового магазина. Тут уж поневоле будешь думать о колбасе, о сыре и о молоке с булкой, и особенно о том. сколько все это стоит.

Все хотят жить хорошо и с каждым днем немного лучше. Думаю, нет таких людей, кто хочет, чтобы с каждым днем становилось хуже. Но у нас в последнее время именно так.

Приведу несколько примеров из жизни. Примерно год назад 1кг ветчины (не скажу какой, чтоб не делать скрытой рекламы) стоил 31 тысячу наших рублей, теперь 1 кг того же продукта стоит 49 тысяч наших же с вами рублей. Можно ли, исходя из этих цифр, сделать вывод, что мы стали жить лучше? Колбаса дорожает, а зарплата не растет, некоторым ее даже сократили. В чем же фишка? Одно хорошо в колбасном деле, килограмм все еще килограмм.

Совсем иначе обстоят дела в молочной отрасли, так пакетик с молоком уже не привычный литр, а 900, не пол литра, а 450, йогурты могут фасовать в таких объемах 420, 380, не 100гр., а 70 или еще меньше. Визуально вроде не очень заметно, а в реальности получается, что в пакете меньше, а мы платим за это больше. Количество уменьшилось, при этом качество стало хуже и если прочитать на обороте, из чего этот продукт сделан, то кажется, что в молочной отрасли работают технологи из нефтехимической промышленности и химичат они по полной, а нам с вами это все приходится есть. Раньше был кефир, а теперь кефирный продукт, был когда-то творог, а теперь творожный продукт, был йогурт, а стал йо-

# -Почему эта колбаса называется "Домашняя", когда у неё цена такая ДИКАЯ?!

A<sup>2</sup>2005

гуртный продукт. А куда они исчезают? Или их стало не выгодно произволить? Может быть, кому-то налоел настоящий творог, и он заказал творожный продукт?

Больше всего меня возмушает лукавство маркетологов, неужели они думают, что всех перехитрили? А может, просто думают «ничего стерпится, слюбится»...

Тут я уже не о колбасе, а просто обидно думать, что эти люди думают о нас, и за кого они нас с Вами держат? Но обидней всего, что эта схема работает в каждой сфере нашей жизни, и мы, потихоньку к ней привыкаем.

### Пётр Шимбалёв

# ЖИТЕЛЮ ПОГОСТА ГРОЗИТ СМЕРТНАЯ КАЗНЬ

Уголовное дело в отношении жителя Березинского района. который обвиняется в убийстве с особой жестокостью женщины, направлено в суд, ему грозит наказание вплоть до исключительной меры.

"Прокуратурой Минской области направлено в областной суд уголовное дело в отношении жителя д. Погост Березинского района по обвинению в совершении разбойного нападения с причинением тяжкого телесного повреждения по ч.3 ст. 207 УК Республики Беларусь и в совершении им же умышленного убийства с особой жестокостью заведомо престарелого лица, находящегося в беспомощном состоянии с целью скрыть другое преступление", - сообщила агентству "Интерфакс-Запад" стар-

ший прокурор отдела прокуратуры Минской области Татьяна Кучинская.

"Согласно предъявленному обвинению 31-летний мужчина в один из дней августа 2013 года зашел в дом к 77-летней односельчанке с целью продажи ей жидкого мыла и получения за него денег. Однако, получив отказ в приобретении мыла, мужчина. желая завладеть денежными средствами хозяйки дома, нанес ей несколько ударов кулаком в область головы и грудной клетки,

(Окончание на стр. 8)

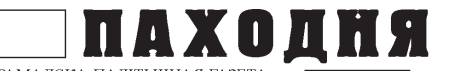

# ЧТО ТВОРИТСЯ С ПРЕСТУПНОСТЬЮ В БЕЛЫНИЧСКОМ РАЙОНЕ?

(Оконч. Начало на стр. 3) Могилевском. Мстиславском. Осиповичском и Хотимском районах".

Прокурор области констатирует, что "имеющиеся негативные тенденции в структуре и динамике преступности обусловлены непринятием отдельными субъектами профилактики правонарушений должных мер к надлежащей организации работы, наличием нарушений, недостатков и упущений при ее осуществлении.

Отмечены грубые нарушения законодательства о профилактике правонарушений при осуществлении профилактических учетов и проведении профилактических мероприятий в отношении подучетных лиц в УВД Бобруйского горисполкома, Белыничском. Кировском, Кричевском, Круглянском и Шкловском РОВД. В ряде территориальных органов внутренних дел области профилактическая работа с под-учетными лицами сводится лишь к составлению ежеквартальных формальных рапортов об их посещении по месту жительства и проведению с ними профилактических бесед. При этом ненадлежащее осуществление профилактической работы сотрудниками органов внутренних дел в ряде случаев способствовало совершению тяжких и особо тяжких преступлений. Проводимыми в 2013 и в текущем году проверками также отмечена пассивная позиция отдельных местных исполнительных и распорядительных органов в организации и проведении работы по профилактике правонарушений".

Что ж, прокурор Могилёвской области дал объективную оценку деятельнасти наших труженников на ниве охраны общественного правопорядка. От себя хотелось бы добавить, что оставляет много вопросов и работа Белыничского районного отдела Следственного комитета. Скоро исполнится уже девять лет со дня нашумевшего убийства семьи из шести человек в агрогородке Большая Мощаница Белыничского района, а славные белыничские "пинкертоны" пока так и не смогли найти преступ-

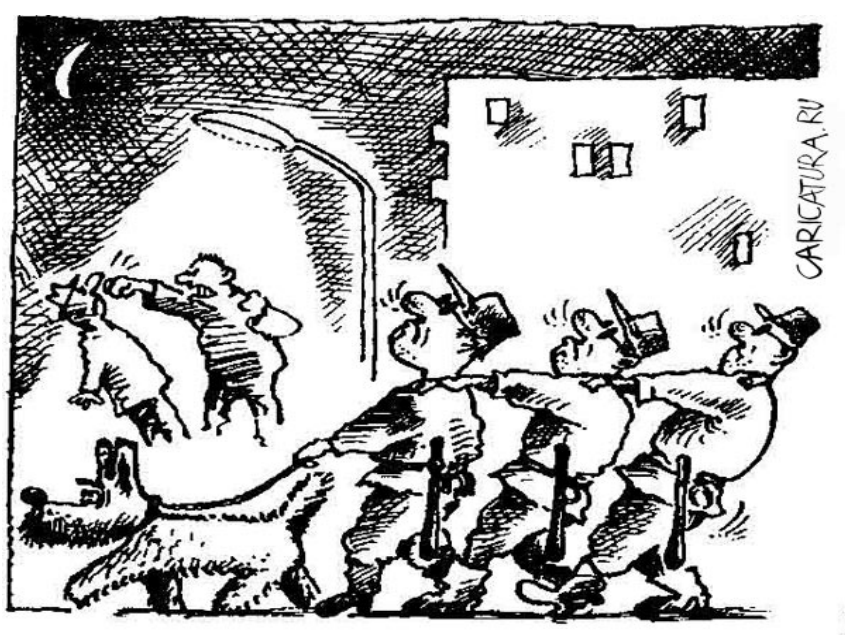

ников, совершивших это ужасное преступление. Остаются нераскрытыми ещё несколько громких преступлений, совершённых в Белыничском районе за последние годы, но почему-то складывается впечатление, что наших белыничских следователей этот вопрос не очень волнует.

Наведение порядка на земле, которым сейчас так увлеклись белыничские чиновники, милиционеры и следователи, - это, конечно, дело нужное, но и своей непосредственной работой заниматься тоже надо. Причём в первую очередь.

Сергей Семенович

# ЖУРНАЛІСТ ПАДАЎ ЗАЯВУ ВА УУС МАГІЛЁЎСКАГА АБЛВЫКАНКАМА

Магілёўскі незалежны журналіст Аляксандр Буракоў, якому належыць даменнае імя formats.by, 19 сакавіка накіраваў заяву ў аддзел па барацьбе са злачынствамі ў сферы высокіх тэхналогій УУС Магілёўскага аблвыканкама.

У заяве Аляксандр Буракоў просіць супрацоўнікаў міліцыі ўстанавіць асобаў, датычных да ўзлому пароляў сайта "Свабодны фармат" і прыцягнуць іх да адказнасці паводле беларускага заканадаўства.

Таксама журналіст паведамляе супрацоўнікам міліцыі, што невядомая асоба рассылае вялікай колькасці людзей правакацыйныя лісты ад яго імя з электроннага адраса <a.burakov74@gmail.com>, які Аляксандру Буракову не належыць.

Аляксандр Буракоў просіць высветліць асобу аўтара гэтых лістоў і прыцягнуць яго да адказнасці, а таксама заблакаваць дадзены электронны адрас.

Нагадаем, што 14 сакавіка на незалежным магілёўскім інтэрнэт-сайце "Свабодны фармат" з'явіліся два артыкулы, аўтарам якіх значыўся Алесь Лянеўскі.

Выстаўленыя на сайт матэрыялы дыскрэдытавалі і зневажалі грамадскіх і палітычных актывістаў Магілёўскай вобласці.

Таксама з сайта formats.by зніклі абсалютна ўсе запісы пачынаючы з 9 верасня 2013 года.

Магілёўскія журналісты, якія раней супрацоўнічалі з рэдакцыяй "Свабоднага фармату", заявілі, што пасля старту 10 лютага іх новага праекту "moloko" (milkmag.by) яны не

(Заканчэнне на стар. 7)

### 6 ПУНКТ ГЛЕДЖАННЯ ГРАМАДСКА-ПАЛІТЫЧНАЯ ГАЗЕТА МЫ ЎЖО БАНТУСТАН ЦІ ЯШЧЭ НЕ?

(Працяг. Пачатак на стар. 1) "Навіны" (цытую на мове арыгіна- $\Box$ 

"Экипажи и технический состав 159-го гвардейского истребительного авиационного полка 105-й гвардейской смешанной авиационной дивизии 1-го командования ВВС и ПВО Западного военного округа Вооруженных сил Российской Федерации заступили на боевое дежурство по противовоздушной обороне. Торжественный ритуал прошел на ритуальной площадке возле командно-диспетчерского пункта аэродрома «Бобруйск». Российские летчики уже изучили районы будущих полетов и прошли подготовку к несению боевого дежурства".

Той, хто хоць крышачку нешта разумее ў вайсковай справе, адразу скумекае - Беларусі, якая афіцыйна заявіла пра сваё імкненне да нейтралітэту, гэтыя самалёты нічога, акрамя шкоды, не прынясуць. Паверце мне на слова, ніякія праклятыя буржуіны і "агрэсіўны блок НАТА" на нас ніколі нападаць не збіраліся і не збіраюцца, у іх сваіх праблемаў хапае, навошта ім Беларусь. Калі і сабярэцца нехта захаціць Беларусь, дык гэта нашы слаўныя браты з усходу, гэта добра паказалі падзеі ва Украіне. Наша краіна, дзякуючы "мудрай" палітыцы нашых дзяржаўных чыноўнікаў і іх нязменнага кіраўніка, ўжо зараз фактычна знаходзіцца пад іх поўным кантролем. Зараз жа да таго ж мы яшчэ і сталі мішэнню. І калі Расія ўвяжацца ў чарговую вайсковую авантуру, як яна гэта рэгулярна робіць на працягу ўсёй сваёй гісторыі, то ракеты з братняй Украіны ці іншай краіны паляцяць у адказ у "любую кропку баявога дзяжурства ў Магілёўскай вобласці", у тым ліку і ў нашы родныя Бялынічы.

Ну а пакуль Аляксандр Рыгоравіч з імпэтам распавядае пра тое, якён У ВЫПАДКУ ЧАГО ВОЗЬМЕ АЎТАМАТ І ПОЙдзе абараняць сваю краіну, не называючы верагоднага агрэсара. Самае прыкольнае тое, што, у выпадку такой агрэсіі з Захаду альбо Усходу, дапамагаць яму абараняць краіну будуць толькі "праклятыя БНФаўцы",

KOR SUN.LIVEJOURNAL.COM © СЕРГЕЙ КОРСУН

якіх ён столькі гадоў пляжыў. Яго ж верныя чыноўнікі і слаўныя міліцыянеры, як гэта добра паказалі падзеі ў Крыму, будуць рыхтаваць кветкі і хлеб-соль...

Я не з'яўляюся прыхільнікам Аляксандра Лукашэнкі, аднак і мне стала крыху ніякавата, калі 1 красавіка 2014 года пажылы кіраўнік беларускай дзяржавы лісліва запэўніваў другаразраднага расійскага чыноўніка Дзмітрыя Рагозіна ў тым, што "у любой сітуацыі мы будзем з Расіяй" і называў мелкага клерка "родным по душе"...

Між тым той самы Рагозін літаральна некалькі год таму прама казаў, што ён сапраўды думае пра Беларусь і яе незмяннага кіраўніка. Зноў жа прыводжу дакладныя цытаты на мове арыгінала:

"Для меня, например, объединение России и Белоруссии - это вещь абсолютно естественная. Я считаю, что никогда никакой государственности у Белоруссии не было. Это вообще недоразумение какое-то, что она сегодня есть»:

ПАХОДНЯ

«Александру Григорьевичу не следует ассоциировать себя с народом. Даже самому яркому политическому деятелю это негоже. Он действительно муха, а белорусский народ в данном случае - котлета... И нужно отделять одно от другого»;

«Для меня Лукашенко ничем не лучше Шушкевича, а может, и хуже».

Што ж, Аляксандру Рыгоравічу засталося на дваццатым годзе нязменнага кіравання краінай прызнаць "родным" Уладзіміра Жырыноўскага, які ў свой час абзываў яго "конюхам"... Дакіраваўся Рыгоравіч, нічога не ска $x$ alll $\ldots$ 

Здзіўляе таксама пазіцыя любімага электарата Аляксандра Рыгоравіча, які ўжо заўтра гатовы далучыцца да Расіі - маўляў, пасля гэтага на нас пасыпяцца "дары нябесныя", "ух і зажывём". Рэкамендую такім скінуцца на паездку ў суседнія Бранскую і Смаленскую (Заканчэнне на стар. 7)

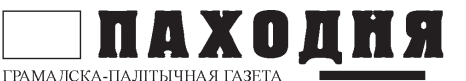

**ПАЗІЦЫЯ** 

# АНДРЕЙ ДМИТРИЕВ: ПРИШЛО ВРЕМЯ ОБЪЕДИНИТЬ ВКЛ И БССР, ЧТОБЫ ДАТЬ БУДУЩЕЕ БЕЛАРУСИ

В ситуации, когда белорусская власть и часть общества напуганы последствиями украинского Майдана для этой страны, в стане белорусской оппозиции стали звучать настороженные голоса: а оправданна ли новая Плошча? Этой теме была посвящена и дискуссия в рамках круглого стола «Уроки Украины для Беларуси», состоявшегося 31 марта в Варшаве.

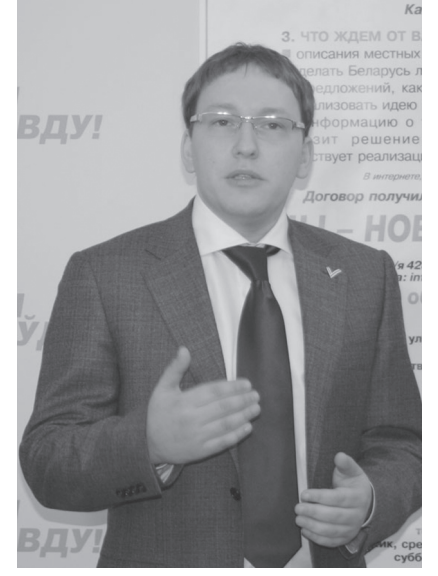

Андрей Дмитриев

Участник этого мероприятия, один из лидеров гражданской кампании «Говори правду» Андрей Дмитриев в интервью Naviny.by высказывает свою точку зрения по этим вопросам, а заодно и презентует новую идеологию движения.

- Андрей, так пришли ли участники дискуссии в Варшаве к общему выволу?

- Участники круглого стола согласились, что следует объединить сегодняшние реалии с историческим прошлым и всем накопленным опытом белорусской государственности. Без объединения общества вокруг идеи независимости и ее ценности Беларусь не сможет дать эффективный ответ на современные вызовы и угрозы.

Последние события в Украине позволили реально оценить стоящие перед нашим народом проблемы, отделить главное от неважного. Мы начали задавать себе правильные, хоть и не всегда удобные вопросы. Стала очевидной главная слабость сегодняшней Беларуси, а значит, и наша главная цель.

- Какая же она?
- Цель укрепление независимо-

сти, авторитета страны и усиление роли, силы общества. Пришло удивительное время: пора объединить ВКЛ и БССР. Сапегу и Машерова! Все это - подтверждение права белорусов на независимое государство. Нам нужно менять подход к экономике, военной доктрине и международным интересам. Ведь сейчас зашитников у белорусской независимости крайне мало.

- Судя по украинским событиям. главная угроза независимости исходит от России. Так что же, срочно рвать отношения с ней и вступать в HATO?

— Когда находишься в клетке с тигром, самое недальновидное - повернуться к нему спиной и побежать с криком ужаса к выходу. Нет, следует преодолеть страх: смотрите ему в глаза, говорите спокойно и медленно, а тем временем шаг за шагом отступайте в зону безопасности.

– Многие теперь говорят, что Лукашенко именно так и поступает...

- Он год за годом делал шаги вглубь этой клетки — ради своей власти. Лукашенко всегда боролся за власть, а не за независимость. Итогом 20 лет его правления стал полный провал в этом направлении. Чтобы не потерять власть, ему, конечно. нужна независимость, но в новых реалиях и при его 60-летнем возрасте этого уже слишком мало. Человек устал, у него нет сил для новых решений. Такое положение вешей делает нашу страну легкой добычей.

- И что же. по-вашему, может сейчас работать на укрепление нашей независимости?

- В первую очередь - изменение СТРУКТУРЫ ЭКОНОМИКИ: НУЖНО УХОЛИТЬ ОТ ПРИВЫЧНЫХ СОВЕТСКИХ СХЕМ. КОТОрые уже по определению укрепляют зависимость от России. Далее, армия должна понимать: у независимости Беларуси нет друзей, только мы сами - ее основа. Мы должны добиваться нейтрального статуса страны и серьезно разрабатывать новую военную доктрину, основой которой будет общество, а не только армия. Наши деды уже доказали это через мошное партизанское движение. Нужно вкладываться в общество. усиливать его роль в государстве.

(Окончание на стр. 8)

# МЫ ЎЖО БАНТУСТАН Ш ЯШЧЭ НЕ?

(Заканч. Пачатак на стар. 1, 6) вобласці, паглядзець, як шчасліва жывуць і квітнеюць там самыя што ні на ёсць карэнныя браты-расіяне. Ну ці хаця б кінуць уласную кватэру і на які годзік-другі перасяліцца з сям'ёй да ўласнага браты ці сястры, калі так не даходзіць да галавы (у каго яна ёсць) думка пра перавагі жыцця ў незалежнай уласнай дзяржаве.

Асобная пытанне нашым слаўным ідэолагам, якія на працягу дзесяцігоддзяў выхоўвалі беларускі народ немаведаму чаму, атрымліваючы за гэта вельмі нядрэнную зарплату, а таксама забаранялі пікеты супраць размяшчэння любых вайсковых баз у Беларасі: хлопцы і дзяўчаты, вы таксама кветкі і хлеб-соль ужо падрыхтавалі?

Іван Барысаў

# Журналіст падаў заяву ва УУС Магілёўскага аблвыканкама

(Заканч. Пачатак на стар. 5) публікавалі ніякіх новых навін на сайце "Свабодны фармат".

Журналісты "Свабоднага фармату" сцвярджаюць, што матэрыялы паклёпніцкага зместу былі змешчаны на сайце шляхам узлому. На інтэрнэт-сайце formats.by апублікаванае афіцыйнае абвяржэнне гэтых матэрыялаў.

Барыс Вырвіч

7

8

# УСЯГО ПАТРОХУ

# АНДРЕЙ ДМИТРИЕВ: ПРИШЛО ВРЕМЯ ОБЪЕДИНИТЬ ВКЛ И БССР, ЧТОБЫ ДАТЬ БУДУЩЕЕ БЕЛАРУСИ

(Оконч. Начало на стр. 7) Именно сильное общество, а не армия чиновников - основа сильного государства. И последнее: на нашей территории важно выстроить баланс экономических интересов мировых игроков. Всё это прекрасно сейчас чувствуют наши люди, напуганные происходящим в мире вообще и вокруг Беларуси в частности.

— Есть мнение, что белорусское общество не ценит независимость. потому что она досталась ему да- $DOM...$ 

- Утку про то, что наша независимость - это подарок, придумали ее противники. Большинство войн как в середине 17-го столетия с Московией. так и в 1812-м. и Великая Отечественная, многие восстания были кровавой борьбой именно за наше право жить тут и оставаться собой. Власть меняется - белорусы остаются. Наша независимость завоевана нашим народом.

- Но ведь есть среди граждан Беларуси и те, кто поддерживает действия России сегодня...

- Не путайте эмоцию испуга большинства населения с одобрением действий России. Тех, кому нравится то, что делает Кремль сейчас, готовых поставить крест на Беларуси - меньшинство. Большинство же нашего народа боится войны, боится потерять Беларусь. Поэтому первая их реакция - отрицание всего, что, по мнению этих людей, может привести к повторению такого сценария у нас дома.

- Как все это влияет на планы оппозиции относительно 2015 года?

- Новая угроза заставляет нас поновому посмотреть на всё, что происходит сейчас в регионе и будет происходить в нашей стране. Во-первых, очевидно, что концепция мирных перемен, народного референдума это единственная концепция демократических сил, которую готово ус-

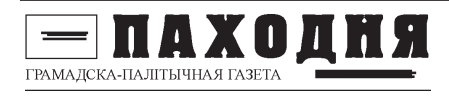

лышать общество. Во-вторых, надо понимать, что мы сегодня должны думать о противостоянии не просто стареющему Лукашенко, а тем, кто готов и может использовать нашу слабость. Поэтому надо очень серьезно подходить к сценарию Площади, чтобы нас не приехали спасать танки другой страны.

— Так что же сейчас оппозиции делать?

- Мы понимаем: только мирный способ передачи власти. на основе общественного диалога, может гарантировать сохранение независимости и демократический путь развития государства. А для этого нужно объединить большинство.

Пользуясь случаем, приглашаю к дискуссии о темах и формах такого диалога все демократические силы, всех неравнодушных граждан нашей страны.

# У Магілёўскім раёне абмяжуюць продаж спіртнога

З 1 красавіка па 31 траўня 2014 года продаж гарэлкі і танных він будзе забаронены ў абедзены час з 13-00 да 14-00 і ў начны з 19-00 да 9-00.

Дадзенае абмежаванне закране ўсе гандлёвыя аб'екты Магілёўскага раёна.

Праваахоўнікі адзначаюць, што прычына абмежавання продажу спіртнога палягае ва ўзросшай колькасць злачынстваў, якія былі здзейснены асобамі ў стане алкагольнага ап'янення.

За апошнія 3 месяцы было зарэгістравана 24 злачынствы, якія былі зроблены нападпітку. Акрамя таго 400 чалавек было прыцягнута да адміністрацыйнай адказнасці за знаходжанне ў грамадскіх месцах у стане алкагольнага ап'янення альбо за сямейны дэбош. Больш за 40 жыхароў раёна пасля распіцця спіртнога збівалі сваіх родных.

Грамадска-палітычная газета. Выдаецца на беларускай і рускай мовах, распаўсюджваецца бясплатна. Аўтары надрукаваных матэрыялаў нясуць адказнасць за падбор і дакладнасць фактаў. Іх меркаванні не заўсёды супадаюць з меркаваннем выдаўца газеты.

# ЖИТЕЛЮ ПОГОСТА ГРОЗИТ СМЕРТНАЯ **КАЗНЬ**

ГРАМАЛСКА-ПАЛІТЫЧНАЯ Г.

(Оконч, Начало на стр. 4) в результате чего причинил старушке телесные повреждения, относящиеся к категории тяжких телесных. После этого похитил из кошелька Вг200 тыс.", - отметила Т.Кучинская.

ПАХОДНЯ

Желая скрыть совершенный им разбой, продолжила она, "утром на следующий день мужчина вернулся в дом к пожилой женщине и, увидев ее лежащей на полу в беспомощном состоянии от причиненных им же телесных повреждений и зная, что она не может оказать сопротивление, набросил ей на шею бельевую веревку и сдавливал ею шею женщины в течение не менее 3-х минут - до того момента, пока старушка не перестала подавать признаки жизни".

"Обвиняемый совершал преступные деяния, находясь в состоянии алкогольного опьянения", - уточнила прокурор.

"Действующим уголовным законодательством за совершение разбойного нападения с причинением тяжкого телесного повреждения предусмотрено наказание в виде лишения свободы на срок от 8 до 15 лет, а за умышленное убийство, совершенное с особой жестокостью заведомо престарелого лица, находящегося в беспомощном состоянии с целью скрыть другое преступление, - лишение свободы на срок от 8 до 25 лет, или пожизненное заключение, или смертная казнь", - сообщила Т.Кучинская.

interfax.bv

Усе нумары газеты "Паходня" можна прачытаць у інтэрнэце па адрасе:

http://kamunikat.org/ pachodnia.html

### Анекдот дня

Список смертных грехов как-то подозрительно смахивает на список моих планов на выходные.

<sup>.&</sup>lt;br>Адрас рэдакцыі: 213173. Бялыніцкі раён, аг-к Вялікая рао родакцыя. 2 то т. с. Вялынный расп, ат к Вялікая<br>шчаніца, вул. Савецкая, д. 4. Тэл. 8 (02232) 37-365. Выдавец Вырвіч Барыс Іванавіч. Наклад 299 асобнікаў.